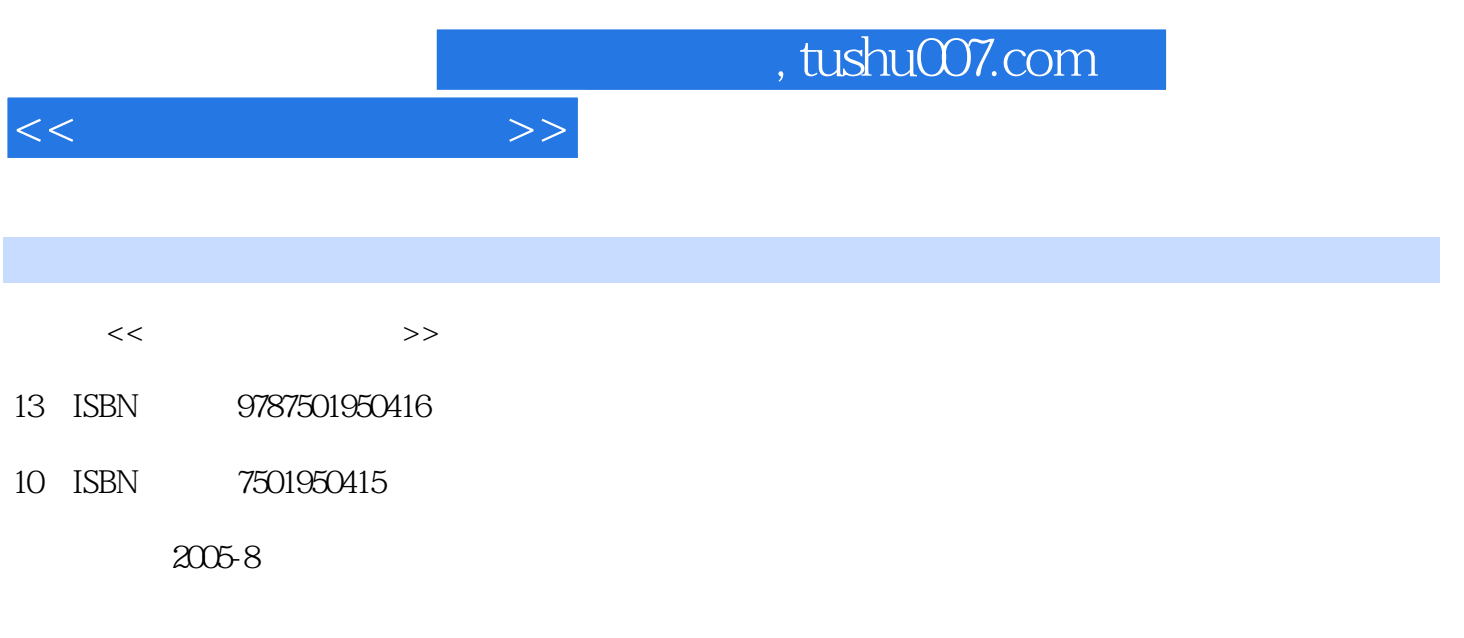

PDF

## 更多资源请访问:http://www.tushu007.com

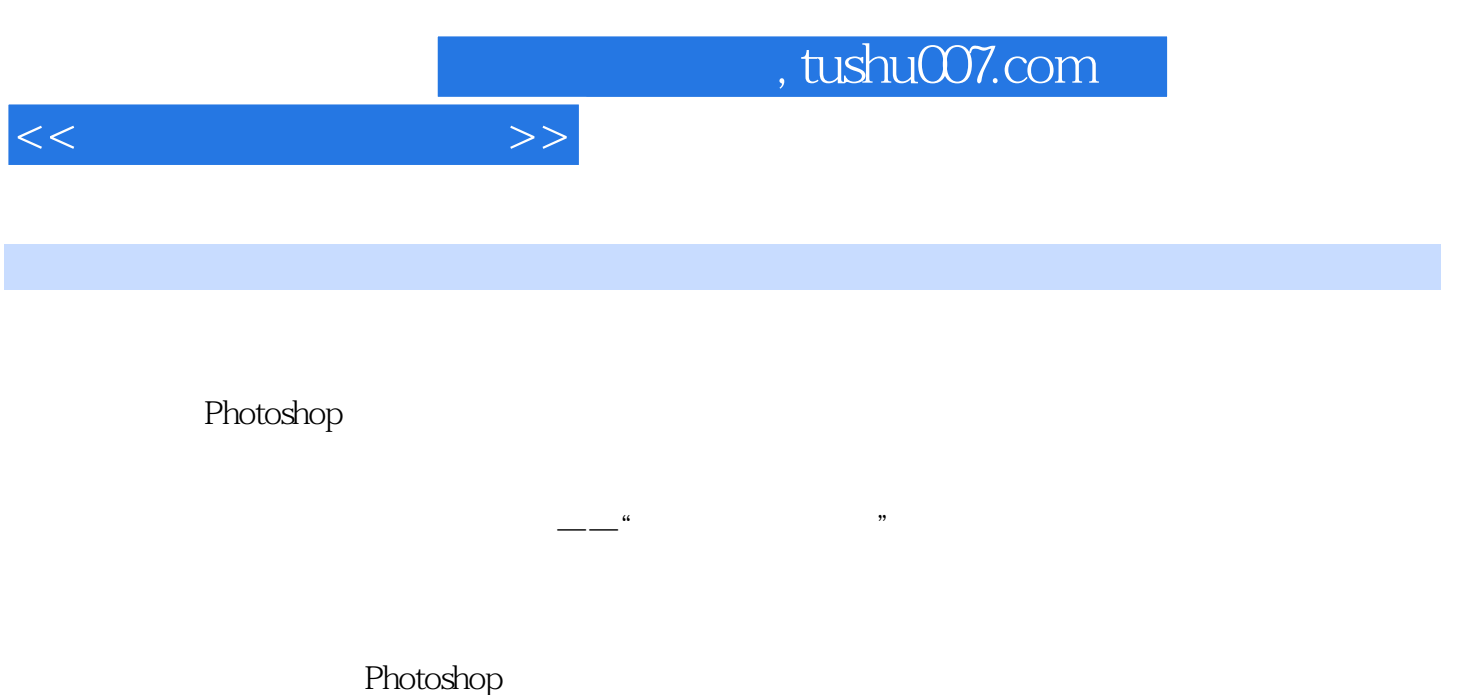

Photoshop Photoshop

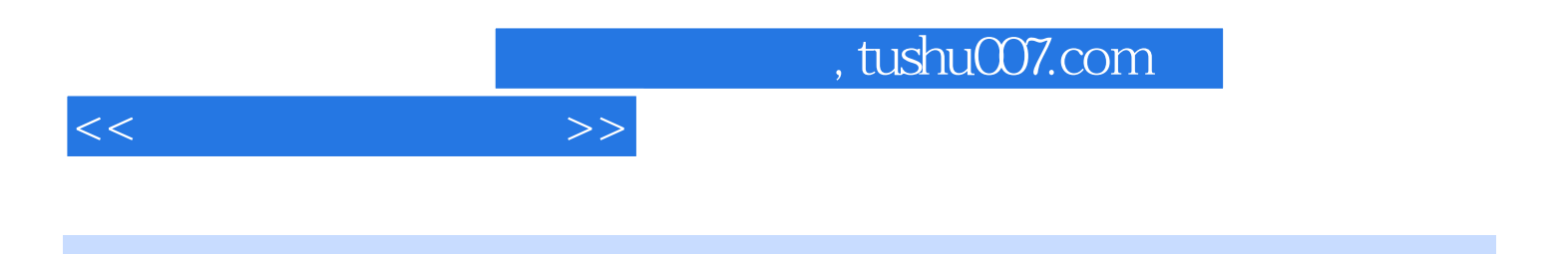

 $\mathfrak{g}$ 

<sub>"</sub><br>"Ehotoshop ……"

addentistic tushu007.com

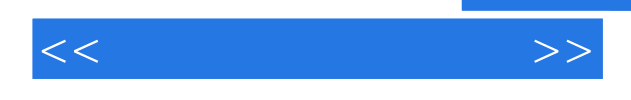

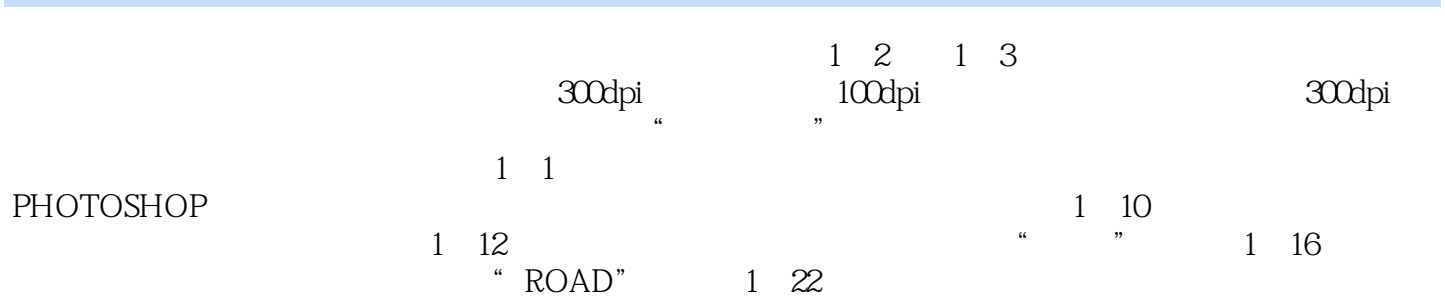

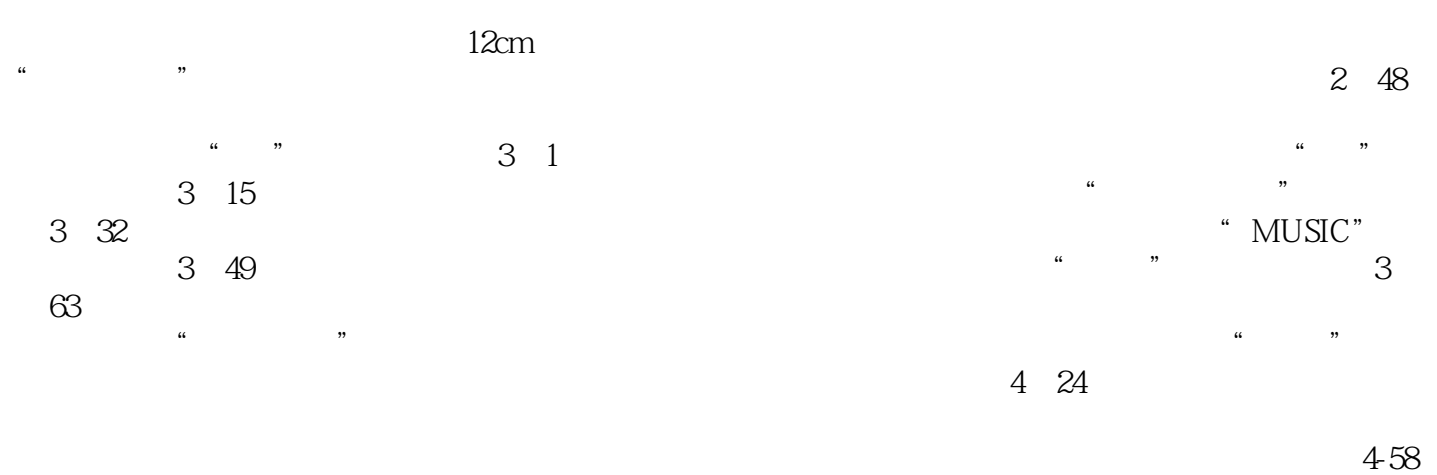

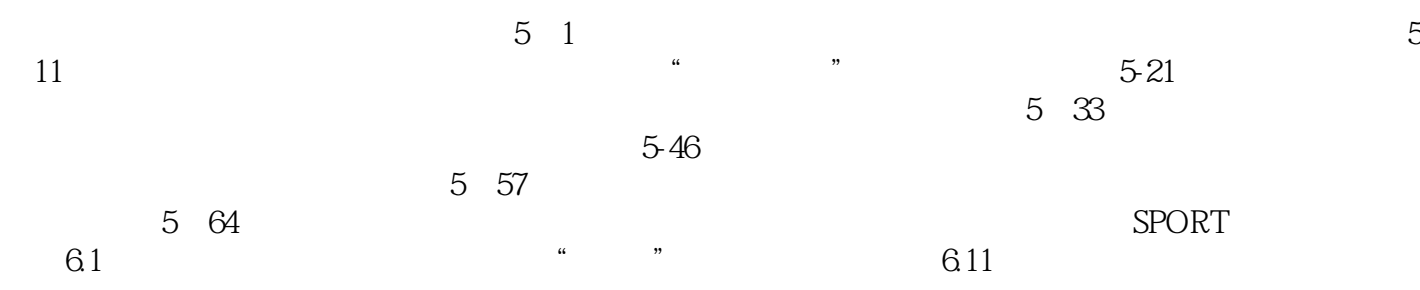

 $6.22$ 

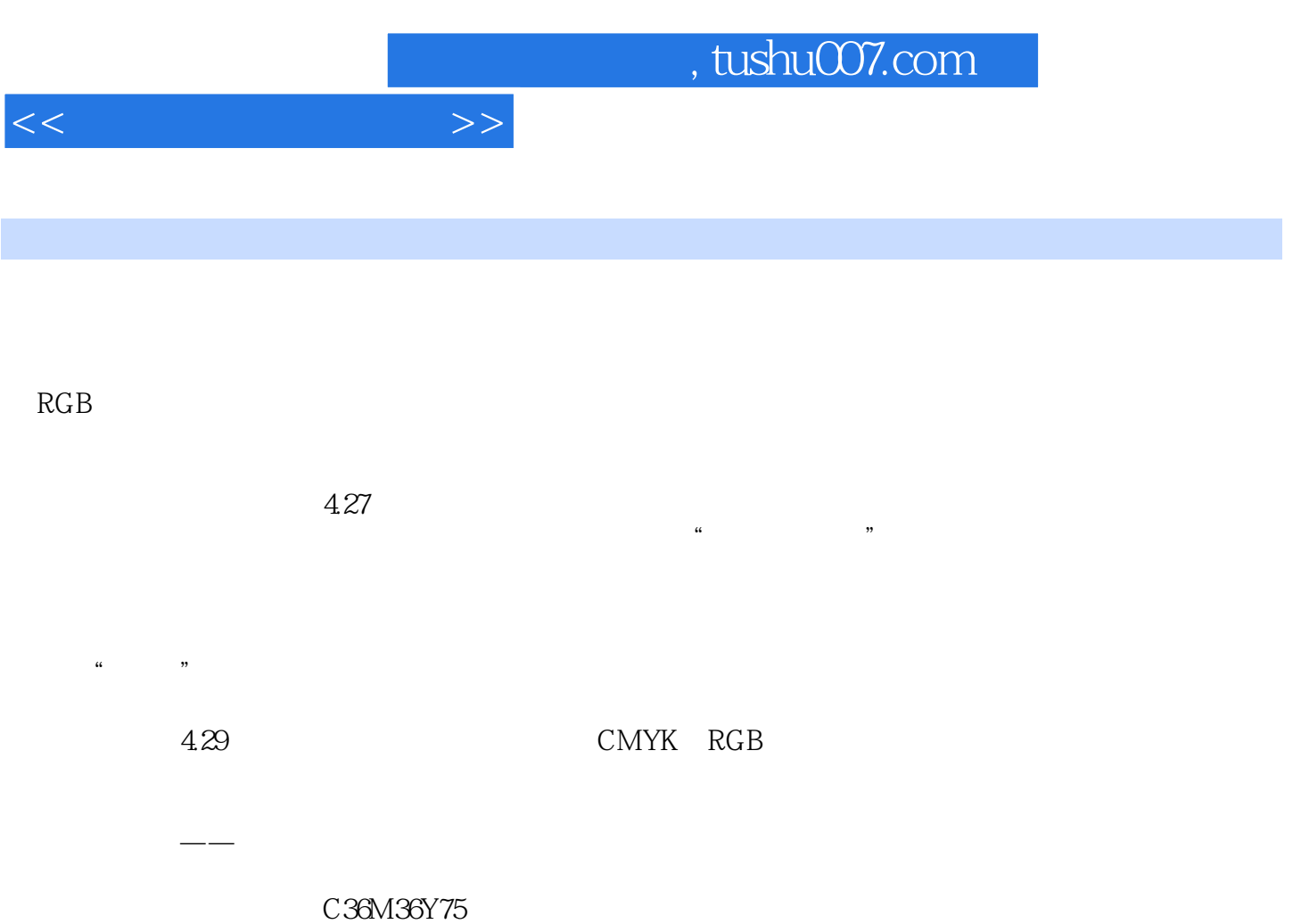

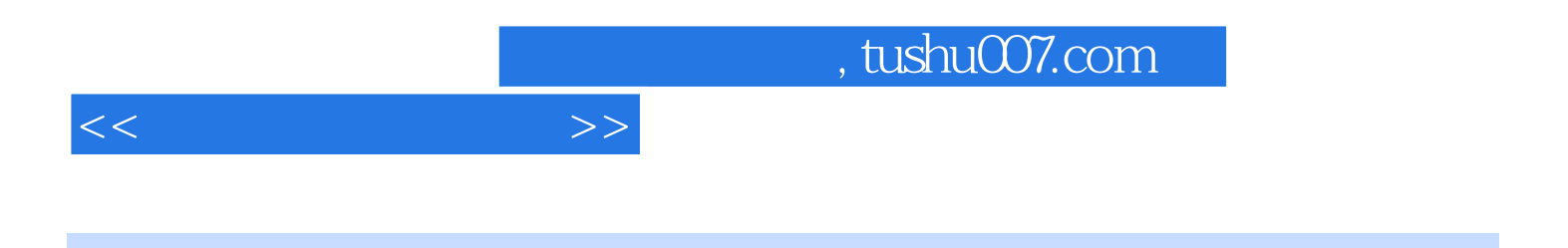

:Photoshop

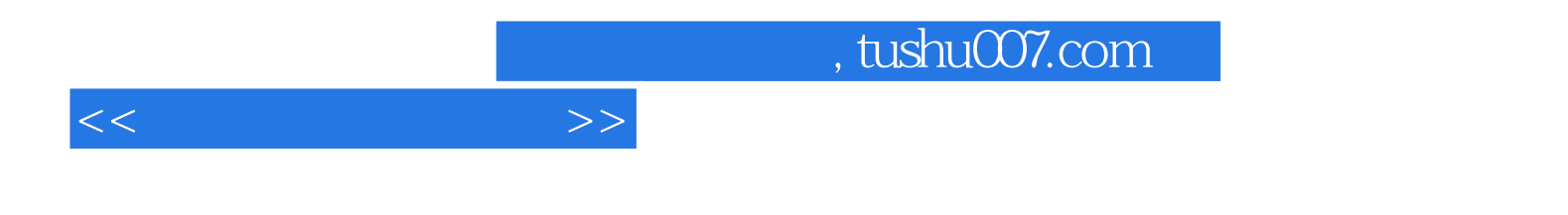

本站所提供下载的PDF图书仅提供预览和简介,请支持正版图书。

更多资源请访问:http://www.tushu007.com